## AKAYU ONSEN WiFi NANYO 利用方法(android端末)

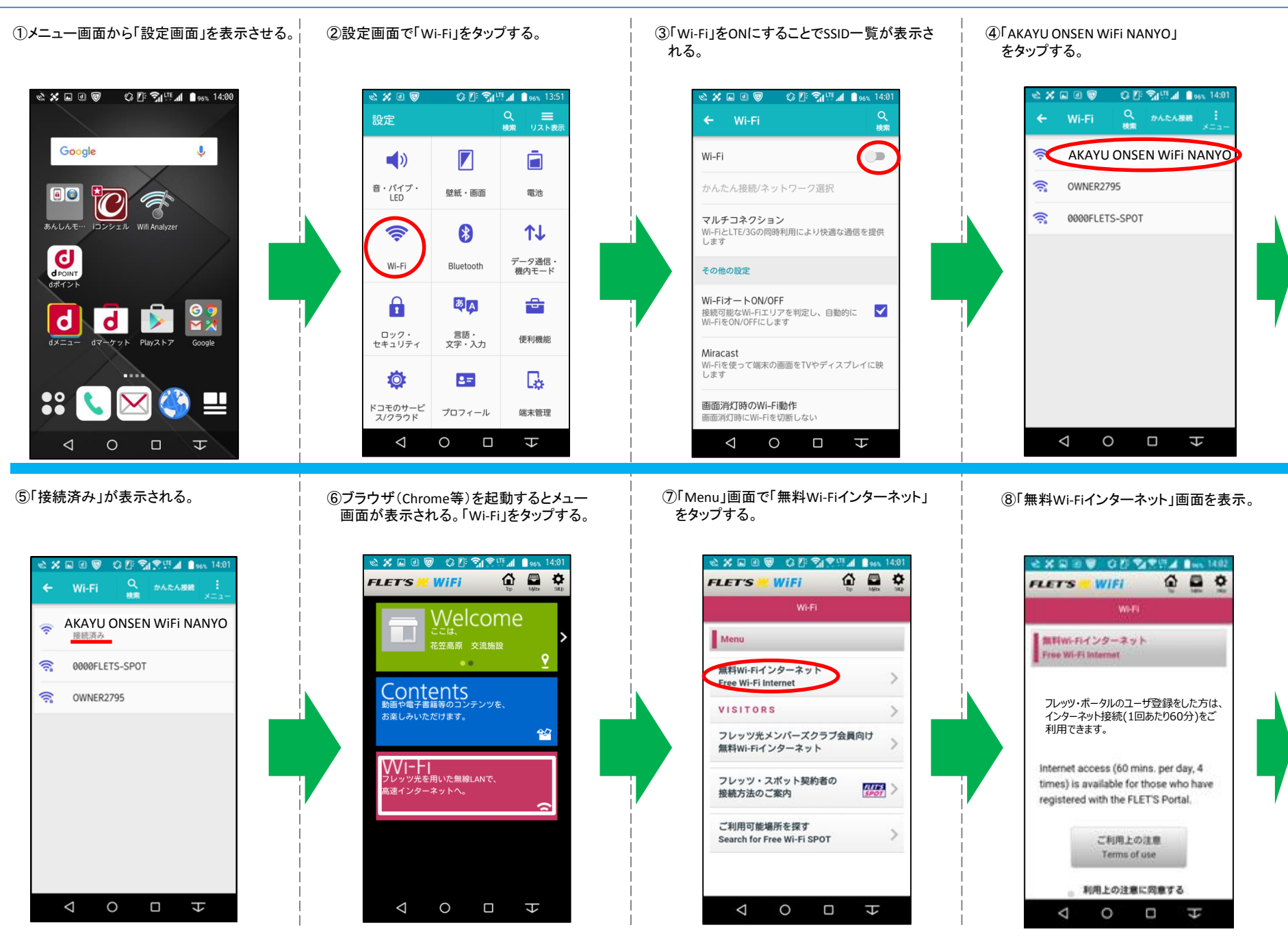

## AKAYU ONSEN WiFi NANYO 利用方法(android端末)

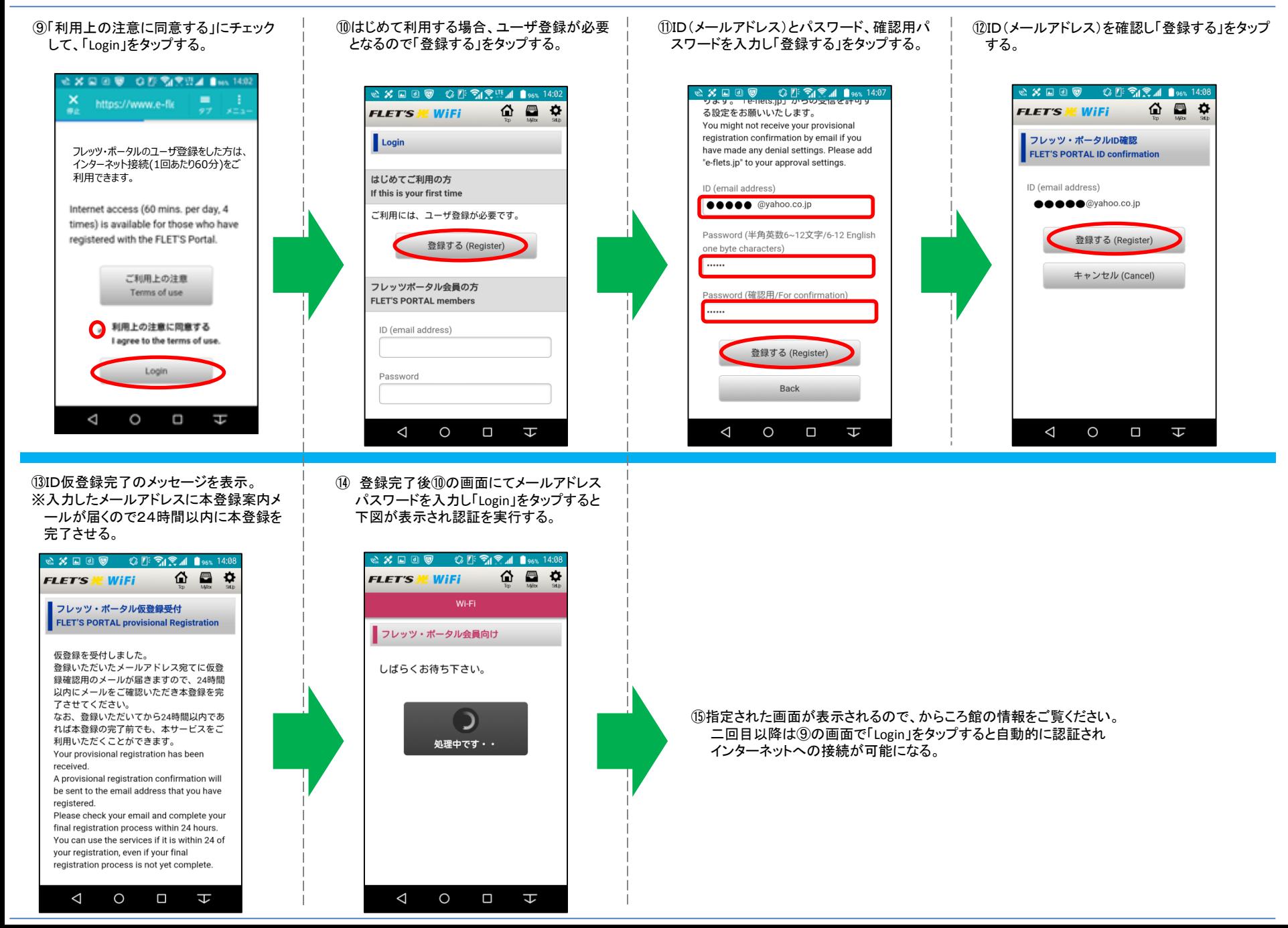